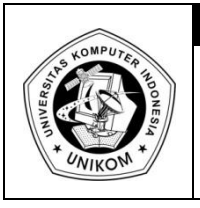

# **DIKTAT MATA KULIAH PEMROGRAMAN I** BAB XI<br>POINTER RESERVED **IF POINTER**

## *Dasar Teori*

Pointer adalah sebuah variabel yang isi datanya adalah alamat memori atau variabel lain. Sehingga pointer dapat juga disebut sebagai variabel alamat (address variable). Dengan kata lain, pointer berisi alamat dari variabel yang mempunyai nilai tertentu.

## *Deklarasi Pointer*

Bentuk deklarasi dari pointer adalah sebagai berikut :

*tipe\_data \*nama\_variabel ;*

Keterangan dari deklarasi diatas adalah sebagai berikut :

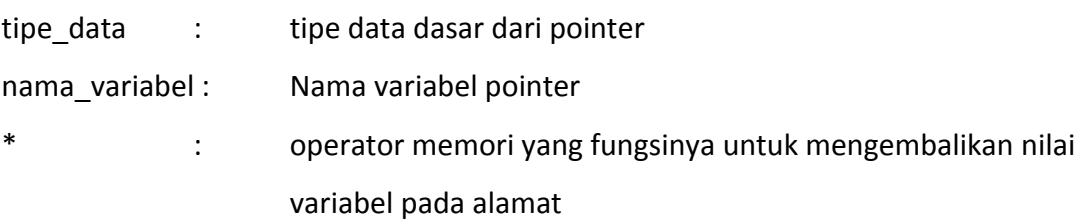

Agar suatu pointer menunjuk ke variabel lain, mula-mula pointer harus diisi dengan alamat dari variabel yang ditunjuk. Untuk menyatakan alamat dari suatu variabel, digunaan operator & didepan nama variabel.

> *jika \*x adalah variabel bertipe int, maka pointer px yang berisi alamat dari variabel x ditulis sebagai : int \*x ; px = &x*

Untuk mengakses isi dari suatu variabel melalui pointer, perlu dinyatakan dulu penunjukkan alamat dari variabel tersebut. Dua pernyataan dibawah ini menunjukkan bahwa nilai y adalah sama dengan nilai x.

 $px = \&x \rightarrow$  pointer px berisi alamat dari variabel x  $y = *px$   $\rightarrow$  variabel y berisi nilai yang ditunjuk oleh pointer px

Antara tipe pointer dan tipe obyek yang akan ditunjuk oleh pointer haruslah sejenis. Jika tidak sejenis akan menimbulkan kesalahan. Contoh :

> *int x ;*  $\rightarrow$  *x adalah obyek int* \*px *;*  $\rightarrow$  px adalah pointer yang menunjuk obyek x

Contoh Kasus :

Anda diminta untuk membuatkan program yang akan menampilkan suatu nilai dalam suatu variabel tertentu dan menampilkan juga alamat suatu pointer yang isinya sama dengan yang ditunjuk oleh variabel tadi.

### Penyelesaian :

Algoritma yang digunakan untuk memecahkan masalah diatas adalah sebagai berikut :

- 1. Tentukan variabel yang menampung suatu nilai tertentu, misalkan nilai ini bertipe integer dan nama variabel nya adalah z. (*misalkan int z*)
- 2. Tentukan variabel pointer yang nantinya isinya akan menunjuk pada variabel pada langkah no.1. (*misalkan variabel \*p*)
- 3. Tentukan variabel lain yang isinya menunjuk ke variabel pertama dalam langkah no.1. (*misalkan variabel p dan prosesnya adalah p = &z)*
- 4. Masukan suatu nilai yang disimpan pada variabel z
- 5. Tampilkan nilai tersebut
- 6. Tampilkan memori yang tepat untuk menyimpan variabel pointer yang sesuai dengan langkah 2

Implementasi dari kasus diatas adalah :

```
1
2
3
4
5
6
7
8
9
10
11
12
13
14
15
16
17
18
19
     /*
       Program 11-1
       Nama File : Program 11-1.c
       Programmer : Eko Budi Setiawan
     */
     #include <stdio.h>
     #include <stdlib.h>
     int main(int argc, char *argv[])
     {
        int z=4, *p;
         p=&z; // penugasan
        printf("Nilai z = %d \n\pi, z);
        printf("Nilai *p = %d \n", *p);
        printf("Alamatnya = %p \nightharpoonup n", p);
         system("PAUSE");
         return 0;
     }
```

```
1
2
3
4
5
6
7
8
9
10
11
12
13
14
15
16
17
18
19
20
21
22
     \sqrt{\star} Program 11-1
       Nama File : Program 11-1.cpp
       Programmer : Eko Budi Setiawan
     */
     #include <cstdlib>
     #include <iostream>
     using namespace std;
     int main(int argc, char *argv[])
     {
        int z=4;
         int *p;
        p = \&z; cout<<"Nilai z = "<<z<<endl;
        cout<<"Nilai *p = "<<*p<<endl;
         cout<<"Alamatnya = "<<p<<endl<<endl;
         system("PAUSE");
         return EXIT_SUCCESS;
     }
```
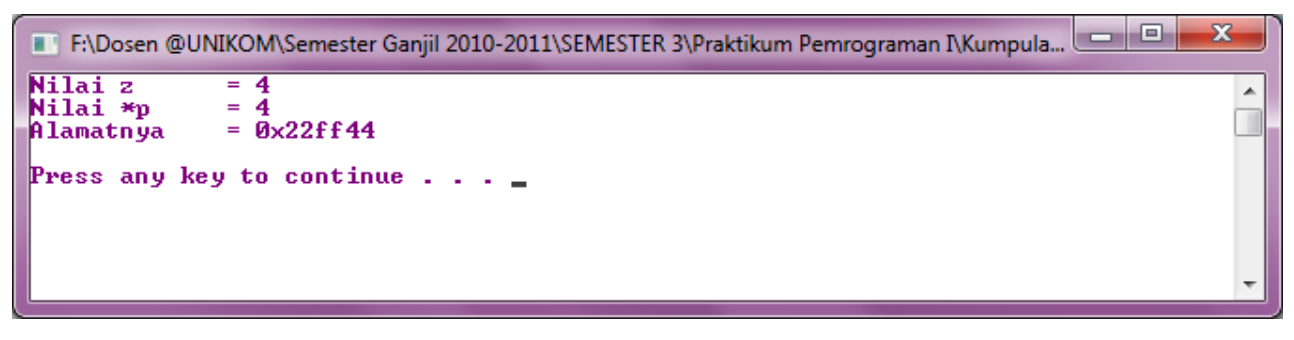

Gambar 11.1 Tampilan Program 11-1

## *Pointer dan Array*

Sebagai contoh didefinisikan sebuah array untuk menyimpan data tanggal lahir sebagai berikut :

> *int tgl\_lahir [3] = {16, 10, 1993}; int \*ptgl\_lahir ; // pointer yang akan menunjuk array tsb*

Maka pointer yang ditugaskan terhadap variabel array tersebut adalah sebagai berikut :

$$
ptgl\_lahir = tgLlahir;
$$
  
\n
$$
atau
$$
  
\n
$$
ptgl\_lahir = \&ptgl\_lahir [indeks];
$$
  
\n
$$
ptgl\_lahir = \&tgL\_lahir [0];
$$

Penjelasannya adalah : Pointer ptgl lahir berisikan alamat dari array tgl lahir yang ke 0 (alamat pertama dari array tgl\_lahir). Jika ingin menampilkan seluruh elemen array tlg\_lahir, instruksi yang biasa dilakukan adalah berupa :

> *for (i=0; i<3;i++) printf ("%d", tgl\_lahir[i]);*

Instruksi diatas, jika menggunakan pointer dapat dirubah menjadi :

*ptgl\_lahir = tgl\_lahir; for (i=0; i<3;i++) printf ("%d", \*(ptgl\_lahir+i));* Untuk lebih jelasnya, dapat dilihat contoh dibawah ini :

```
1
2
3
4
5
6
7
8
9
10
11
12
13
14
15
16
17
18
19
20
21
22
23
24
25
26
27
     /*
       Program 11-2
       Nama File : Program 10-2.c
       Programmer : Eko Budi Setiawan
     */
     #include <stdio.h>
     #include <stdlib.h>
     int main(int argc, char *argv[])
     {
         int tgl_lahir[]={31,12,1999};
         int *ptgl_lahir, i;
         ptgl_lahir=tgl_lahir;
        for (i=0; i<3; i++) {
           printf("Nilai Ke - %d = %d\n", i+1, *ptgl_lahir);
           printf("Alamat Ke - %d = %p\n", i+1, ptgl_lahir);
           ptgl_lahir++;
           // bisa juga seperti ini
           // printf("Nilai Ke - %d = %d\n", i+1, *(ptgl_lahir+i));
          // printf("Nilai Ke - %d = %d\n", i+1, (ptgl_lahir+i));
           printf("\n");
        } 
        system("PAUSE");
         return 0;
    }
```
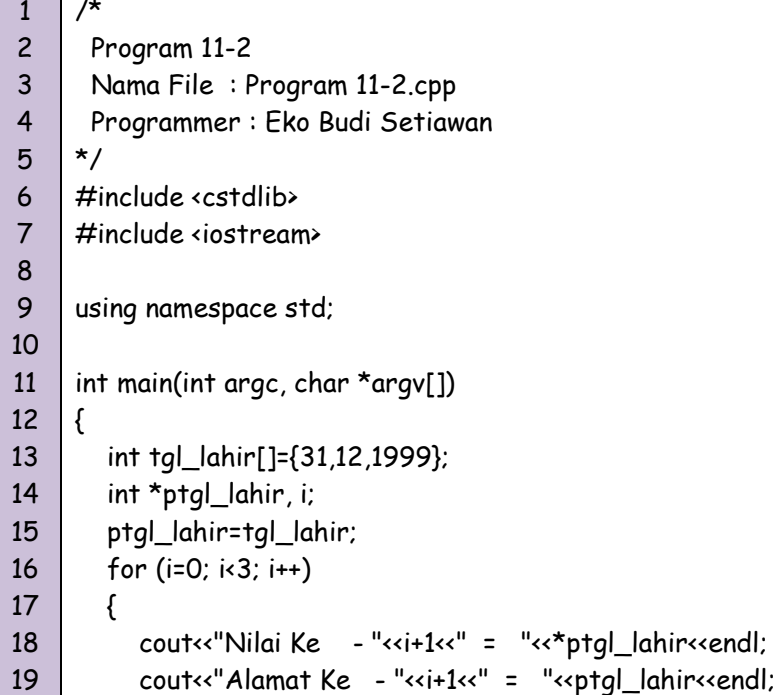

*by Eko Budi Setiawan, S.Kom* Halaman - 5

n l

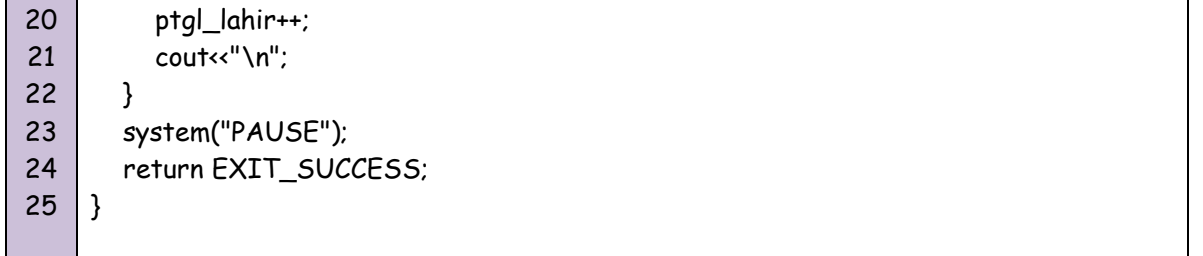

| x<br>F:\Dosen @UNIKOM\Semester Ganjil 2010-2011\SEMESTER 3\Praktikum Pemrograman I\Kumpula |      |     |                                             |   |
|--------------------------------------------------------------------------------------------|------|-----|---------------------------------------------|---|
| Nilai Ke<br>Alamat $Ke = 1$ =                                                              | $-1$ | $=$ | 31<br><b>Øx22ff30</b>                       | ∸ |
| Nilai Ke $-2 = 12$<br>Alamat Ke $-2 = 0 \times 22$ ff34                                    |      |     |                                             |   |
| Nilai Ke $= -3 = 1999$<br>Alamat Ke $= 3 = 0 \times 22$ ff38                               |      |     |                                             |   |
|                                                                                            |      |     | Press any key to continue $\ldots$ $\ldots$ |   |
|                                                                                            |      |     |                                             |   |

Gambar 11.2 Tampilan Program 11-2

## *Pointer dan String*

Sebagai contoh kasus penggunaan pointer dan string, perhatikan masalah berikut ini. Misalkan kita diminta untuk menampilkan teks dengan pointer. Maka algoritma untuk menjawab permasalahan diatas adalah sebagai berikut :

- 1. Tentukan variabel pointer yang menampung teks dengan tipenya adalah char (misalkan \*teks)
- 2. Tentukan kalimat yang akan ditunjuk oleh pointer
- 3. Tampilkan variabel pointer teks, yang isinya sudah menunjuk ke teks
- 4. Tampilkan alamat teks tersebut
- 5. Selesai

```
1
2
3
4
5
6
7
8
9
10
11
     /*
       Program 11-3
       Nama File : Program 11-3.c
       Programmer : Eko Budi Setiawan
     */
     #include <stdio.h>
     #include <stdlib.h>
     int main(int argc, char *argv[])
     {
        char *teks;
```
12 13 14 15 16 17 18 teks="Pointer"; printf("Isi teks = %s\n", teks); printf("Alamat teks = %p\n", &teks); printf("\n"); system("PAUSE"); return 0; }

```
1
2
3
4
5
6
7
8
9
10
11
12
13
14
15
16
17
18
19
20
21
     /*
       Program 11-3
       Nama File : Program 11-3.cpp
       Programmer : Eko Budi Setiawan
     */
     #include <cstdlib>
     #include <iostream>
     using namespace std;
     int main(int argc, char *argv[])
     {
        char *teks;
        teks="Pointer";
        cout<<"Isi teks = "<<teks<<endl;
        cout<<"Alamat teks = "<<&teks<<endl;//%p\n", &teks);
        cout<<"\n";
        system("PAUSE");
        return EXIT_SUCCESS;
    }
```
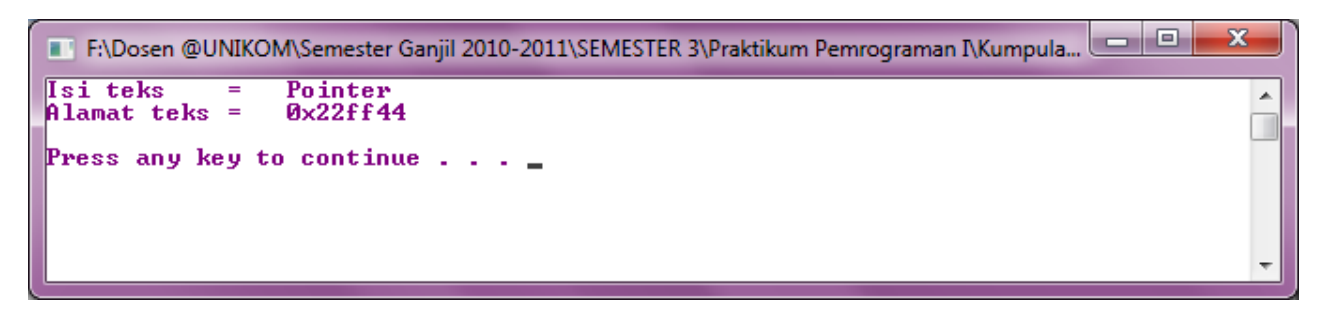

Gambar 11.3 Tampilan Program 11-3

## *Pointer dalam Pointer*

C dan C++ juga memperbolehkan penggunaan pointer didalam pointer yang masingmasing berisi data yang sama atau berbeda. Bentuk umum dari pointer dalam pointer adalah sebagai berikut :

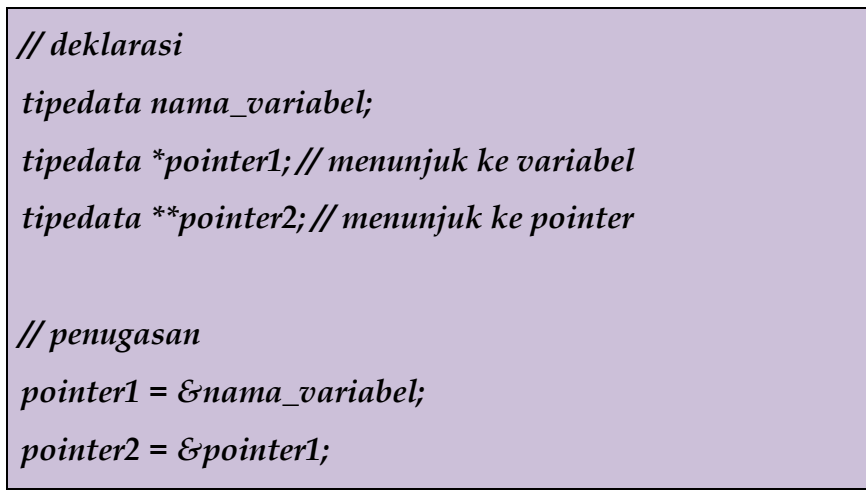

Pada kondisi pointer biasa atau pointer tunggal, diagramnya adalah sebagai berikut :

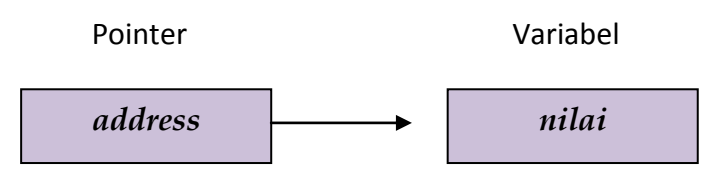

Sedangkan untu kondisi pointer dalam pointer, diagramnya adalah sebagai berikut :

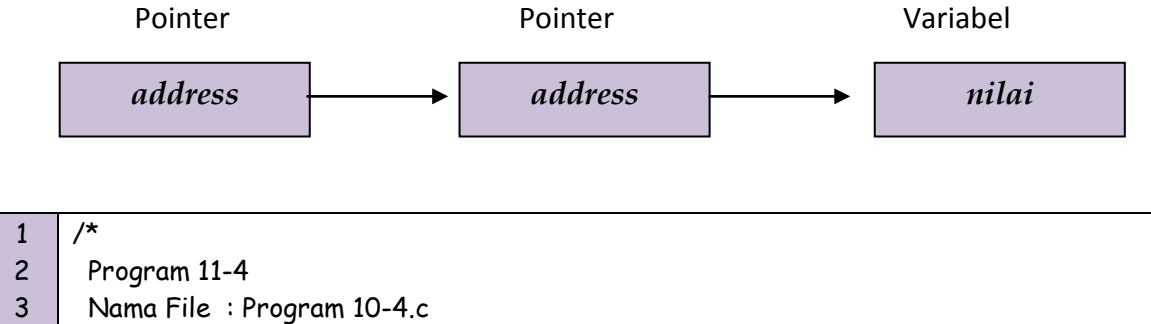

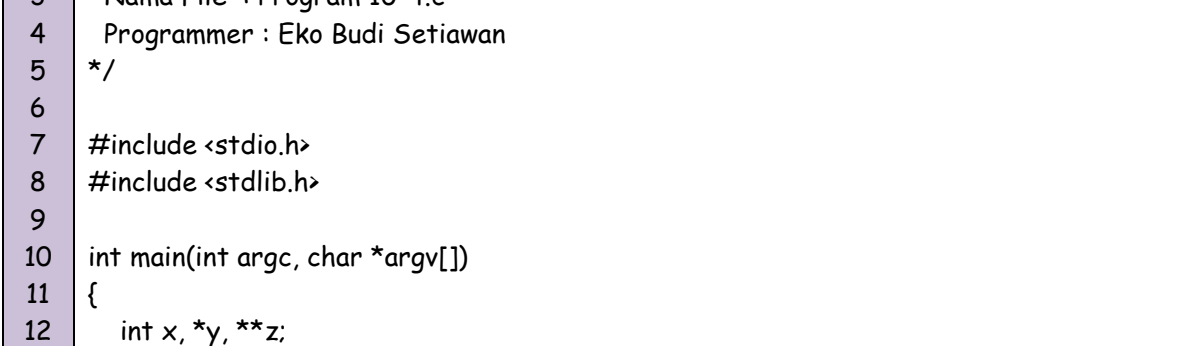

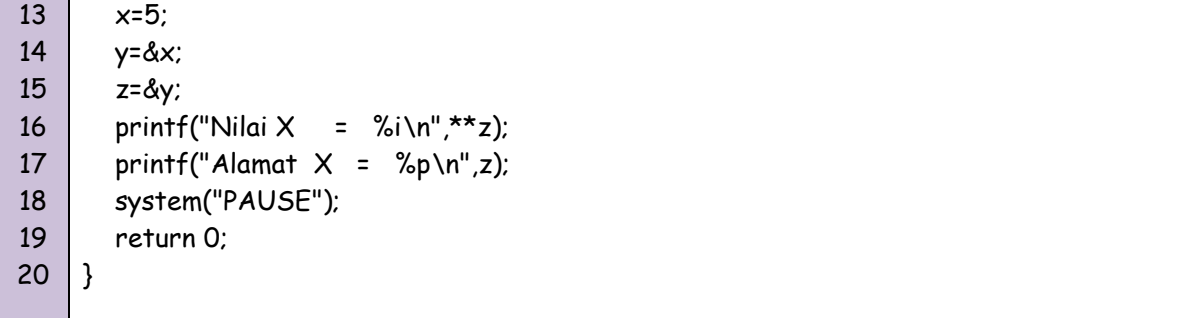

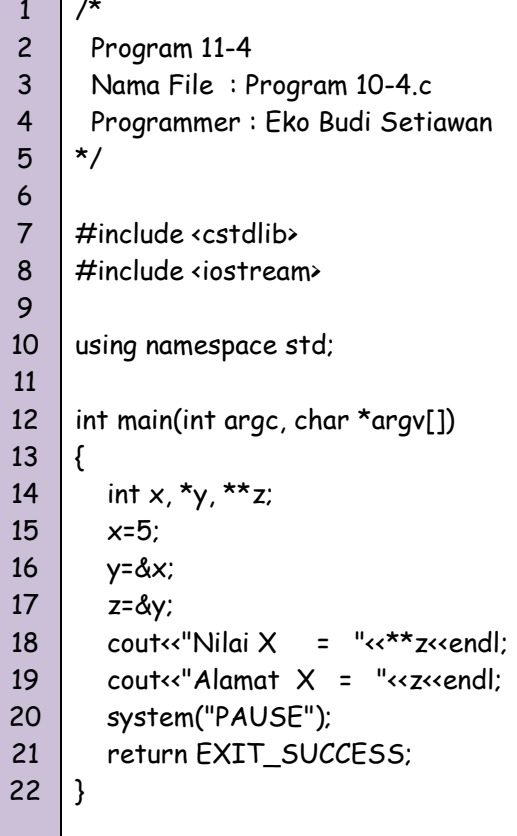

T

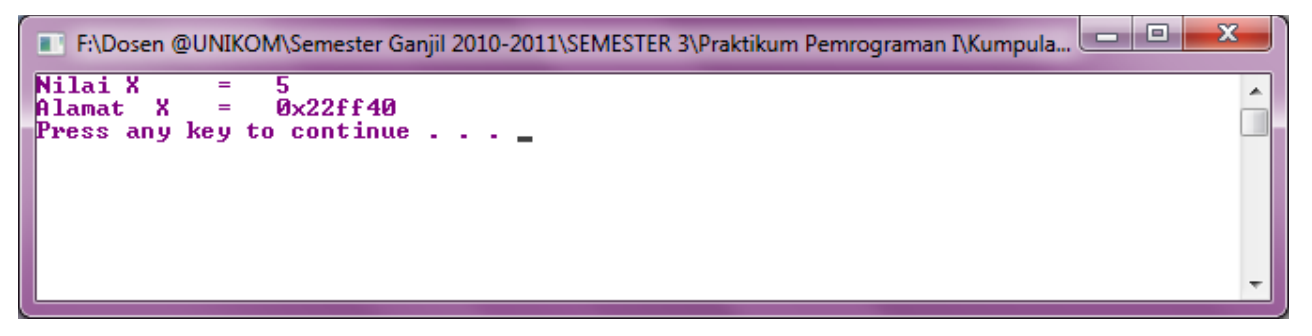

Gambar 11.4 Tampilan Program 11-4